# **IRCAnywhere Documentation**

*Release alpha*

**Ricki Hastings**

January 21, 2017

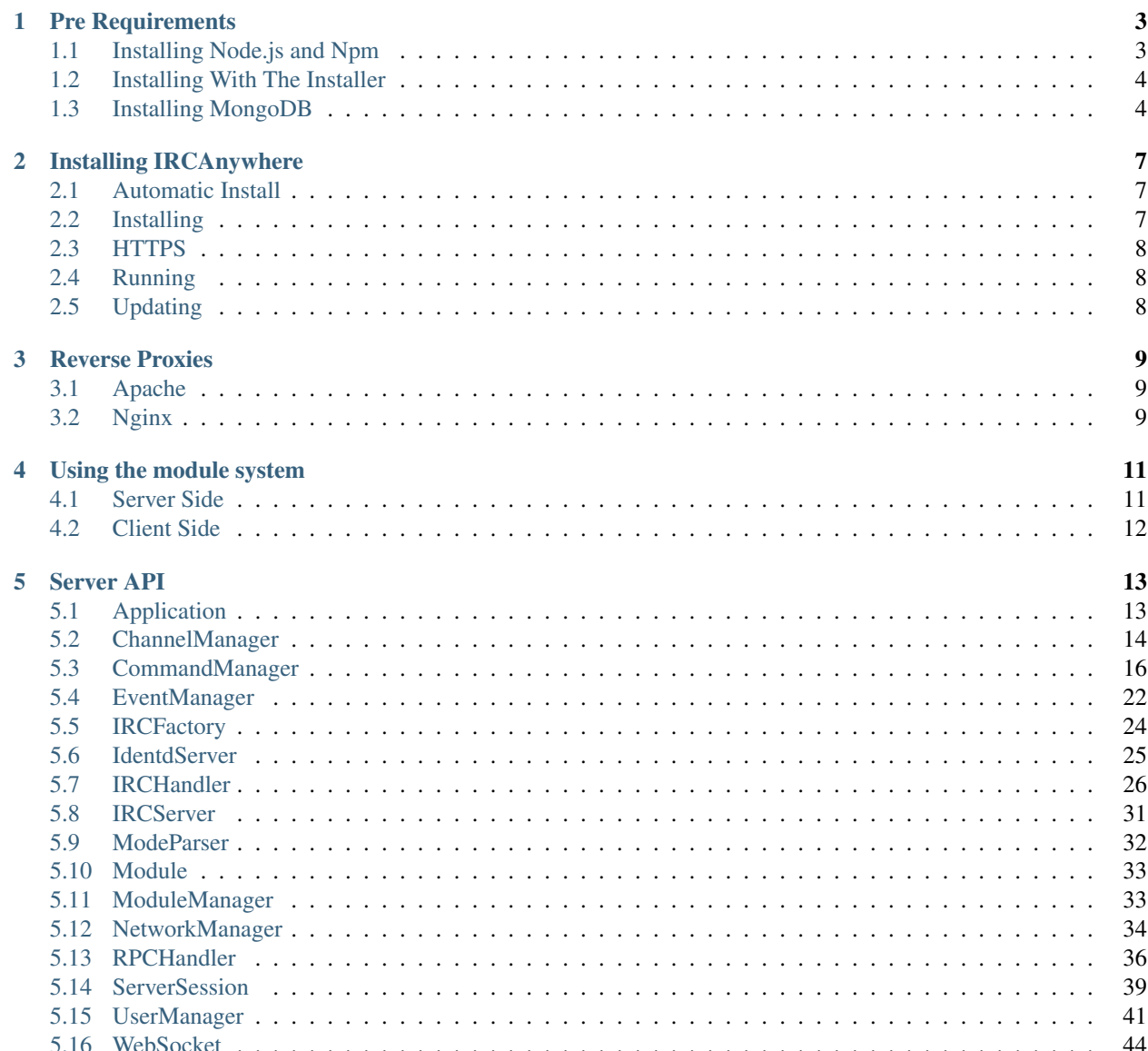

IRCAnywhere is an application written in javascript which is designed to be a free alternative to [IRCCloud.](https://www.irccloud.com) With IRCCloud, you have little control over your uptime and the privacy of your users. IRCAnywhere aims to be a replacement giving the control to you.

IRCAnywhere has been around for a while, and was first opened to the public as a proprietary service back in 2012. It got open sourced in May, 2013 and we quickly realised that it wasn't as simple and stable as it should be. Recently IRCAnywhere has undergone a massive rewrite completely from the ground up with some fundamental changes to the way it previously worked.

This documentation is for the most current versions 0.2-alpha and 0.2-beta. The code is fully open source and [available on github.](https://github.com/ircanywhere/ircanywhere) The documentation is currently lacking but expect the project to be fully documented in more stable releases, currently the server side API is documented to an extent which will be improved as the project matures.

Contents:

### **Pre Requirements**

<span id="page-6-0"></span>IRCAnywhere requires a few tools to be installed before we can start installing the package. The following tools are required to proceed *if you have these installed you can skip to the next page*;

- nodejs
- npm
- MongoDB

### <span id="page-6-1"></span>**1.1 Installing Node.js and Npm**

First we'll install nodejs and npm *we recommend latest stable versions as always*.

• Fedora

```
$ sudo yum install nodejs npm -y
```
- Mac OSX
	- \$ brew install node npm
- Debian/Ubuntu

Latest versions of nodejs include npm aswell.

```
$ sudo add-apt-repository ppa:chris-lea/node.js
$ apt-get update
$ apt-get install nodejs
```
If this is not working for any reason, usually something similar to:

```
Err http://ppa.launchpad.net wheezy/main Sources
404 Not Found
```
#### Then I would recommend installing node with [nvm](https://github.com/creationix/nvm)

```
$ curl https://raw.github.com/creationix/nvm/v0.3.0/install.sh | sh
$ nvm install 0.10
$ nvm use 0.10
$ nvm alias default 0.10
```
### <span id="page-7-0"></span>**1.2 Installing With The Installer**

In the latest development branch we now have an install script to automate everything past this point. If you're running in a production environment it's recommended to install your own global version of MongoDB so if the time comes you're ready to scale it and secure it. Although if you're just interested in a quick get up and go then it's worth skipping to this section.

### <span id="page-7-1"></span>**1.3 Installing MongoDB**

Next we'll install MongoDB and set it up correctly.

• Fedora

\$ yum install mongo-10gen mongo-10gen-server

You may need to create a */etc/yum.repos.d/mongodb.repo* file and add the following to it.

#### 64-bit operating system.

```
[mongodb]
name=MongoDB Repository
baseurl=http://downloads-distro.mongodb.org/repo/redhat/os/x86_64/
gpgcheck=0
enabled=1
```
32-bit operating system (not recommended for production).

```
[mongodb]
name=MongoDB Repository
baseurl=http://downloads-distro.mongodb.org/repo/redhat/os/i686/
gpgcheck=0
enabled=1
```
#### • Mac OSX

```
$ brew update
$ brew install mongodb
```
#### • Debian/Ubuntu

```
$sudo apt-key adv --keyserver hkp://keyserver.ubuntu.com:80 --recv 7F0CEB10
$echo 'deb http://downloads-distro.mongodb.org/repo/ubuntu-upstart dist 10gen' | sudo tee /etc/a
$sudo apt-get update
$sudo apt-get install mongodb-org
```
The next step is setting up MongoDB correctly so we can take advantage of the oplog tailing features, to do this we need to start MongoDB with a replica set. It's likely your package manager started MongoDB when they finished installing it, so we need to shut it down first, do this with the following commands.

```
$ mongo
> use admin;
> db.shutdownServer();
```
#### or

```
$ killall -12 mongod
```
We now need to start mongodb with a single replica set for oplog tailing. Although a single mongo server wouldn't need to be a replica set usually, they allow it for testing purposes, if you're planning on running ircanywhere in a

production environment with a good number of users I would recommend setting up an actual cluster of servers [here](https://docs.google.com/document/d/1rJ1Hi6Q9oQXPRrROJkL9xO-CQR7Unk1mPN4SHtSiY08/edit#heading=h.wivau77ttb0a) (you'll hear more about clustering ircanywhere processes together soon).

If you are running MongoDB from a config file, which is usually located at /etc/mongodb.conf. Then you can edit this file and include the following line at the bottom:

```
replset = rs0fork = true
```
You can then restart MongoDB using the config file with the following commands:

```
$ mongod --config /etc/mongodb.conf
$ mongo
> rs.initiate()
```
If the file doesn't exist you can start MongoDB with the following options to initiate a replica set (although I would recommend having a config file to save you passing in these options every time you reboot. Although this is getting out of the scope of this guide). You may need to run it as sudo.

```
$ mongod --logpath /var/log/mongodb.log --replSet rs0
$ mongo
```
Once you've started the mongo instance sucessfully you can connect to it with the *mongo* command, once connected you should see this:

```
MongoDB shell version: 2.4.9
connecting to: test
rs0:PRIMARY>
```
If you see the *:PRIMARY>* suffix then you've set the replica set up successfully. If you're still having trouble you can try following this more detailed guide at [http://meteorhacks.com/lets-scale-meteor.html.](http://meteorhacks.com/lets-scale-meteor.html)

### **Installing IRCAnywhere**

### <span id="page-10-1"></span><span id="page-10-0"></span>**2.1 Automatic Install**

You can choose to do a manual install if you want to understand how things work, by following the rest of this document, or you can run the install script which will automatically install MongoDB, the npm dependencies, start MongoDB correctly and compile the client side files.

To do this simply run the command

```
$ ./install.sh
```
If you already have MongoDB installed but not set up correctly with Oplog tailing, we can do that for you aswell, simply run

\$ sudo ./install.sh

If this goes through with no errors you can skip to the running section *[here](#page-11-1)*.

### <span id="page-10-2"></span>**2.2 Installing**

Once the environment is setup properly you can proceed with installing IRCAnywhere.

The first step is to clone the github repo, or you can install from the 0.2-alpha release. However a number of stability changes have been made since then so the development branch is usually the most stable.

```
$ git clone https://github.com/ircanywhere/ircanywhere.git
$ cd ircanywhere
$ git checkout development
```
or from *0.2-alpha*

```
$ wget https://github.com/ircanywhere/ircanywhere/archive/v0.2-alpha.tar.gz
$ tar xvf v0.2-alpha.tar.gz
$ cd ircanywhere-0.2-alpha
```
Then we need to install the dependencies (I've no idea how this runs on windows, I'm not expecting it to run well because we use fibers. I'd recommend unix/linux based operating systems).

\$ npm install

Next you'll need to build the client source, you'll need to make sure gulp is installed via npm. Once that is done you can run these commands. You can set gulp up to watch files if you're doing any development work (including writing plugins) by running *gulp watch* after the following commands.

\$ npm install -g gulp \$ gulp

Finally, edit the configuration file config.example.json a few things will need changed by default, the ip address and port, and you'll need to include a smtp url if you want to be able to send emails out (forgot password links wont work without emails). Your MongoDB settings should be fine if you've followed these instructions or automatically installed it with the installer. Finally rename it to config.json.

### <span id="page-11-0"></span>**2.3 HTTPS**

IRCAnywhere can also be served via HTTPS. Setting it up involves little more than editing the configuration and setting the ssl property to true. Once this is done you will need to add the following files into private/certs

- private/certs/key.pem
- private/certs/cert.pem

### <span id="page-11-1"></span>**2.4 Running**

There are multiple ways you can run **IRCAnywhere**, you probably want to run it detaching from the console so it runs as a daemon, you can do that with the following commands:

\$ npm start

or

\$ node . start

Note that the above commands wont restart it's self when an exception occurs. To do this you're going to want to respond to signals to reboot if the system crashes or gets killed for some other reason. Traditionally node applications are ran with forever, however there is a strange case causing irc-factory to reboot when the parent restarts which loses our ability to detach from IRC connections keeping them online between restarts, this is not good.

I use a program called <https://github.com/visionmedia/mon> to keep the process running. You should use node. run and not node . start when using mon because it will go into a restart loop if you don't.

\$ mon -d "node . run" -p ircanywhere.pid -l logs/mon.log

If you're running in a production environment it would be better to run this behind a nginx proxy or similar. You can see install instructions at reverse proxies section.

### <span id="page-11-2"></span>**2.5 Updating**

You can update IRCAnywhere by running the following two commands:

```
$ git pull
$ ./install.sh
```
And then restart accordingly, note client side files may be cached. A hard reset *ctrl+r* will force a full reload or try clearing your browser's cache.

### **Reverse Proxies**

### <span id="page-12-1"></span><span id="page-12-0"></span>**3.1 Apache**

You can run IRCAnywhere behind Apache quite easily, you can also choose to run it behind a subdirectory if you please, this example runs it behind *http://domain.com/ircanywhere*. You can do this by adding the following to your configuration file.

```
ProxyPreserveHost On
RewriteEngine On
RewriteRule ^/?ircanywhere/(.*) https://%{SERVER_NAME}:3000/$1 [P]
RewriteRule ^/?api/(.*) https://%{SERVER_NAME}:3000/api/$1 [P]
RewriteRule ^/?build/(.*) https://%{SERVER_NAME}:3000/build/$1 [P]
RewriteRule ^/?websocket/(.*) https://%{SERVER_NAME}:3000/websocket/$1 [P]
RewriteRule ^/?sounds/(.*) https://%{SERVER_NAME}:3000/sounds/$1 [P]
ProxyPassReverse /ircanywhere/ https://%{SERVER_NAME}:3000/
ProxyPassReverse /websocket https://%{SERVER_NAME}:3000/websocket/
ProxyPassReverse /build https://%{SERVER_NAME}:3000/build/
ProxyPassReverse /api https://%{SERVER_NAME}:3000/api/
ProxyPassReverse /sounds https://%{SERVER_NAME}:3000/sounds/
```
### <span id="page-12-2"></span>**3.2 Nginx**

The following will run ircanywhere under a subdomain in nginx, like apache this can be configured to be a top level domain or a sub directory easily.

```
server {
    listen 80;
    server_name ircanywhere.domain.com;
    location /websocket/ {
       proxy_pass http://localhost:3000;
       proxy_http_version 1.1;
       proxy_set_header Upgrade $http_upgrade;
       proxy_set_header Connection "upgrade";
    }
```

```
location / {
   proxy_http_version 1.1;
   proxy_set_header X-Real-IP $remote_addr;
   proxy_set_header X-Forwarded-For $proxy_add_x_forwarded_for;
   proxy_set_header X-NginX-Proxy true;
   proxy_set_header Host $http_host;
   proxy_set_header Upgrade $http_upgrade;
   proxy_redirect off;
   proxy_pass http://localhost:3000;
}
```
}

### **Using the module system**

<span id="page-14-0"></span>There are two ways to integrate your own code into IRCAnywhere, you can hook into the backend and frontend and choose to combine them in your modules.

Modules are located in the modules/ folder and loaded automatically on startup, they require a specific directory structure to be loaded automatically. This guide will teach you how to create a basic hello world style module. For example, a module with server side code will have the following structure.

```
modules
`-- helloworld
    `-- server
        `-- index.js
```
Index.js will be the main entry point for the module, you can have other files and npm modules and require them into index.js if you need to.

Client side modules have the following directory structure.

```
modules
`-- helloworld
    `-- client
        `-- js
             `-- helloworld.js
        `-- less
        `-- templates
```
This code will be compiled into the javascript, css and templates if specified.

### <span id="page-14-1"></span>**4.1 Server Side**

Server side modules work by extending the *baseModule* object, each core component can be modified, extended, or have new functionality bound. Here is an example of how to bind a new command.

```
/* hello world example module */baseModule.extend({
    commandManager: {
        'bind:helloworld': function (user, client, target, params) {
            console.log('hello world, you can use the arguments of this function to interact with the
            console.log(arguments);
        }
    }
});
```
Here we are extending the commandManager object, and telling the module manager to bind a new function named helloworld, this will automatically be picked up by the command manager and the command will be accessible via/mycommand param1 param2.

We can choose to override existing core functionality by using this method aswell, an example would be overriding the initialising function of any core component by doing bind: init this should be done with caution. We can use hooks to perform actions at specific intervals aswell by using pre, post and hook instead of bind. For example

```
ircHandler: {
    'pre:closed': function (next, client, message) {
        console.log('do something before ircHandler.closed() is called');
        next();
        // call closed
    }
}
```
This will call this function before ircHnalder.closed() is executed, allowing us to extend core functionality easily.

## <span id="page-15-0"></span>**4.2 Client Side**

Client side modules are compiled into the final javascript build, and can modify any of the frontend's functionality in a similar way to how the backend works. Because of how Ember works functionally, there isn't really a huge need for an API, we can just build our own controllers, views, templates exactly how they are built in the core frontend code.

In this example below you can see how a client side implementation of the /helloworld command can be created.

```
App.InputController.reopen({
    commands: {
        '/helloworld': function() {
            console.log('hello world');
            console.log(arguments);
        }
    },
});
```
We can use Ember's reopen to reopen any class and override existing core functionality. The client side javascript is currently undocumented and the module system is still partially complete, this section will be updated in the future.

### **Server API**

<span id="page-16-2"></span><span id="page-16-0"></span>This is the IRCAnywhere Server API which is autogenerated from the source code and is very much a WIP.

### <span id="page-16-1"></span>**5.1 Application**

*(c) 2013-2014 http://ircanywhere.com*

Author: Ricki Hastings

IRCAnywhere server/app.js

#### class Application.**Application**()

The applications's main object, contains all the startup functions. All of the objects contained in this prototype are extendable by standard rules.

#### Examples:

```
application.post('init', function(next) {
    console.log('do something after init() is run');
    next();
});
```
Returns void

Application.**verbose**

A flag to determine whether verbose logging is enabled or not

Type boolean

Application.**packagejson**

A copy of the project's package.json object

Type object

```
Application.init()
```
This is the main entry point for the application, it should NOT be called under any circumstances. However it can safely be extended by hooking onto the front or back of it using pre and post hooks. Treat this method like the main() function in a C application.

#### Returns void

#### Application.**cleanCollections**()

Clean *channelUsers* and *events* collection if needed. Usually when someone has installed 0.1-beta before installing this version and has incompatible data lingering around.

#### <span id="page-17-1"></span>Application.**setupOplog**()

This method initiates the oplog tailing query which will look for any incoming changes on the database. Incoming changes are then handled and sent to the global event emitter where other classes and modules can listen to for inserts, updates and deletes to a collection to do what they wish with the changes.

#### Returns void

#### Application.**setupWinston**()

This function sets up our winston logging levels and transports. You can safely extend or override this function and re-run it to re-initiate the winston loggers if you want to change the transport to send to loggly or something via a plugin.

Returns void

#### Application.**handleError**()

Handle things such as domain errors and properly report

Returns void

#### Application.**setupNode**()

Checks for a node record to store in the file system and database This is done to generate a 'unique' but always the same ID to identify the system so we can make way for clustering in the future.

#### Returns void

#### Application.**selectCipherSuite**()

This function will select a suitable cipher suite and return a string to be used in createServer

Returns void

#### Application.**setupServer**()

This function is responsible for setting up the express webserver we use to serve the static files and the sock.js server which hooks onto it to handle the websockets. None of the routes or rpc callbacks are handled here.

Returns void

### <span id="page-17-0"></span>**5.2 ChannelManager**

#### *(c) 2013-2014 http://ircanywhere.com*

#### Author: Ricki Hastings

IRCAnywhere server/channels.js

#### class ChannelManager.**ChannelManager**()

This object is responsible for managing everything related to channel records, such as the handling of joins/parts/mode changes/topic changes and such. As always these functions are extendable and can be prevented or extended by using hooks.

Returns void

ChannelManager.**queueJoin**(*id*, *channel*, *key*) Queues a channel for join

- **id** (*objectid*) A valid Mongo ObjectID for the networks collection
- **channel** (string) A valid channel name
- **key** (string) A key to join the channel if necessary

<span id="page-18-0"></span>ChannelManager.**getChannel**(*network*, *channel*)

Gets a tab record from the parameters passed in, strictly speaking this doesn't have to be a channel, a normal query window will also be returned. However this class doesn't need to work with anything other than channels.

A new object is created but not inserted into the database if the channel doesn't exist.

#### Arguments

- **network** (string) A network string such as 'freenode'
- **channel**  $(string)$  The name of a channel with the hash key '#ircanywhere'

Returns A promise with a channel object straight out of the database.

#### ChannelManager.**insertUsers**(*key*, *channel*, *users*[, *force* ])

Inserts a user or an array of users into a channel record matching the network key network name and channel name, with the option to force an overwrite

#### **Arguments**

- **key**  $(objjectid) A$  valid Mongo ObjectID for the networks collection
- **channel**  $(string)$  The channel name '#ircanywhere'
- **users** ([object]) An array of valid user objects usually from a who/join output
- **[force]** (boolean) Optional boolean whether to overwrite the contents of the channelUsers

Returns A promise containing final array of the users inserted

#### ChannelManager.**removeUsers**(*key*[, *channel*, *users*])

Removes a specific user from a channel, if users is omitted, channel should be equal to a nickname and that nickname will be removed from all channels records on that network.

#### Arguments

- **key**  $(objectid) A$  valid Mongo ObjectID for the networks collection
- **[channel]** (string) A valid channel name
- **users** (array) An array of users to remove from the network *or* channel

#### Returns void

#### ChannelManager.**updateUsers**(*key*, *users*, *values*)

Updates a user or an array of users from the specific channel with the values passed in.

#### Arguments

- **key** (objectid) A valid Mongo ObjectID for the networks collection
- **users** (array) A valid users array
- **values** (*object*) A hash of keys and values to be replaced in the users array

#### Returns void

#### ChannelManager.**updateModes**(*key*, *capab*, *channel*, *mode*)

Takes a mode string, parses it and handles any updates to any records relating to the specific channel. This handles user updates and such, it shouldn't really be called externally, however can be pre and post hooked like all other functions in this object.

#### Arguments

• **key**  $(objjectid) - A$  valid Mongo ObjectID for the networks collection

- <span id="page-19-1"></span>• **capab** (object) – A valid capabilities object from the 'registered' event
- **channel** (string) Channel name
- **mode** (string) Mode string

ChannelManager.**updateTopic**(*key*, *channel*, *topic*, *setby*)

Updates the specific channel's topic and setby in the internal records.

#### Arguments

- **key** (objectid) A valid Mongo ObjectID for the networks collection
- **channel** (string) A valid channel name
- **topic** (string) The new topic
- **setby** (string) A setter string, usually in the format of ['nick](mailto:)[name!username@hostname'](mailto:)

Returns void

### <span id="page-19-0"></span>**5.3 CommandManager**

#### *(c) 2013-2014 http://ircanywhere.com*

#### Author: Ricki Hastings

IRCAnywhere server/commands.js

#### class CommandManager.**CommandManager**()

Responsible for handling all incoming commands from websocket clients

#### Returns void

CommandManager.**init**()

Called when the application is booted and everything is ready, sets up an observer on the commands collection for inserts and handles them accordingly. Also sets up aliases, this should not be recalled, although can be extended to setup your own aliases.

#### Returns void

CommandManager.**\_ban**(*client*, *channel*, *nickname*, *ban*)

Sets +b/-b on a specific channel on a chosen client, not extendable and private.

#### Arguments

- **client** (object) A valid client object
- **channel** (string) A channel name
- **nickname**  $(string) A$  nickname or hostname to ban
- **ban** (boolean) Whether to ban or unban

#### Returns void

CommandManager.**createAlias**(*command*, *alias*)

Creates an alias from the first parameter to the remaining ones.

#### Examples:

```
commandManager.createAlias('/part', '/p', '/leave');
// sets an alias for /p and /leave to forward to /part
```
#### **Arguments**

- **command**  $(string) A$  command to alias
- **alias** (...string) A command to map to

#### Returns void

CommandManager.**parseCommand**(*user*, *client*, *target*, *command*)

Parse a command string and determine where to send it after that based on what it is ie just text or a string like: '/join #channel'

#### Arguments

- **user** (object) A valid user object
- **client** (*object*) A valid client object
- **target** (string) Target to send command to, usually a channel or username
- **command** (string) The command string

#### Returns void

CommandManager.**msg**(*user*, *client*, *target*, *params*, *out*, *id*) '/nickserv' command

#### Arguments

- **user** (object) A valid user object
- **client** (object) A valid client object
- **target** (string) Target to send command to, usually a channel or username
- **params** (string) The command string
- **out** (boolean) Used to force the message to target or params[0]
- **id** (*objectid*) The object id of the command so we can remove it if we need to

#### Returns void

CommandManager.**msg**(*user*, *client*, *target*, *params*, *out*, *id*)

'/msg' command

#### Arguments

- **user** (object) A valid user object
- **client** (object) A valid client object
- **target** (string) Target to send command to, usually a channel or username
- **params** (string) The command string
- **out** (boolean) Used to force the message to target or params[0]
- **id** (*objectid*) The object id of the command so we can remove it if we need to

```
CommandManager.notice(user, client, target, params)
     '/notice' command
```
#### <span id="page-21-0"></span>Arguments

- **user** (object) A valid user object
- **client** (object) A valid client object
- **target** (string) Target to send command to, usually a channel or username
- **params** (string) The command string

#### Returns void

CommandManager.**me**(*user*, *client*, *target*, *params*) '/me' command

#### Arguments

- **user** (object) A valid user object
- **client** (object) A valid client object
- **target** (string) Target to send command to, usually a channel or username
- **params** (string) The command string

#### Returns void

CommandManager.**join**(*user*, *client*, *target*, *params*) '/join' command

#### Arguments

- **user** (object) A valid user object
- **client** (object) A valid client object
- **target** (string) Target to send command to, usually a channel or username
- **params** (string) The command string

#### Returns void

CommandManager.**part**(*user*, *client*, *target*, *params*) '/part' command

#### Arguments

- **user** (object) A valid user object
- **client** (object) A valid client object
- **target** (string) Target to send command to, usually a channel or username
- **params** (string) The command string

#### Returns void

CommandManager.**cycle**(*user*, *client*, *target*, *params*)

'/cycle' command

- **user** (object) A valid user object
- **client** (object) A valid client object
- **target** (string) Target to send command to, usually a channel or username
- **params** (string) The command string

<span id="page-22-0"></span>CommandManager.**topic**(*user*, *client*, *target*, *params*) '/topic' command

### Arguments

- **user** (*ob*  $ject$ ) A valid user object
- **client** (object) A valid client object
- **target** (string) Target to send command to, usually a channel or username
- **params** (string) The command string

#### Returns void

CommandManager.**mode**(*user*, *client*, *target*, *params*) '/mode' command

#### **Arguments**

- **user** (object) A valid user object
- **client** (object) A valid client object
- **target** (string) Target to send command to, usually a channel or username
- **params** (string) The command string

#### Returns void

CommandManager.**invite**(*user*, *client*, *target*, *params*)

'/invite' command

#### Arguments

- **user** (*ob* ject) A valid user object
- **client** (object) A valid client object
- **target** (string) Target to send command to, usually a channel or username
- **params** (string) The command string

#### Returns void

CommandManager.**kick**(*user*, *client*, *target*, *params*)

'/kick' command

#### Arguments

- **user** (*ob* ject) A valid user object
- **client** (object) A valid client object
- **target** (string) Target to send command to, usually a channel or username
- **params** (string) The command string

#### Returns void

CommandManager.**kickban**(*user*, *client*, *target*, *params*) '/kickban' command

- **user** (*ob* ject) A valid user object
- **client** (object) A valid client object
- <span id="page-23-0"></span>• **target** (string) – Target to send command to, usually a channel or username
- **params** (string) The command string

CommandManager.**ban**(*user*, *client*, *target*, *params*) '/ban' command

#### Arguments

- **user** (object) A valid user object
- **client** (object) A valid client object
- **target** (string) Target to send command to, usually a channel or username
- **params** (string) The command string

#### Returns void

CommandManager.**unban**(*user*, *client*, *target*, *params*)

'/unban' command

#### Arguments

- **user** (object) A valid user object
- **client** (object) A valid client object
- **target** (string) Target to send command to, usually a channel or username
- **params** (string) The command string

#### Returns void

CommandManager.**nick**(*user*, *client*, *target*, *params*)

'/nick' command

#### **Arguments**

- **user** (object) A valid user object
- **client** (object) A valid client object
- **target** (string) Target to send command to, usually a channel or username
- **params** (string) The command string

#### Returns void

CommandManager.**ctcp**(*user*, *client*, *target*, *params*) '/ctcp' command

#### Arguments

- **user** (object) A valid user object
- **client** (object) A valid client object
- **target** (string) Target to send command to, usually a channel or username
- **params** (string) The command string

#### Returns void

CommandManager.**away**(*user*, *client*, *target*, *params*) '/away' command

- <span id="page-24-0"></span>• **user** (object) – A valid user object
- **client** (object) A valid client object
- **target** (string) Target to send command to, usually a channel or username
- **params** (string) The command string

CommandManager.**unaway**(*user*, *client*) '/unaway' command

#### Arguments

- **user** (object) A valid user object
- **client** (object) A valid client object

#### Returns void

CommandManager.**close**(*user*, *client*, *target*) '/close' command

#### Arguments

- **user** (object) A valid user object
- **client** (object) A valid client object
- **target** (string) Target to send command to, usually a channel or username

#### Returns void

#### CommandManager.**query**(*user*, *client*, *target*) '/query' command

#### Arguments

- **user** (object) A valid user object
- **client** (object) A valid client object
- **target** (string) Target to send command to, usually a channel or username

#### Returns void

CommandManager.**quit**(*user*, *client*)

'/quit' command

#### Arguments

- **user** (object) A valid user object
- **client** (object) A valid client object

#### Returns void

CommandManager.**reconnect**(*user*, *client*) '/reconnect' command

#### **Arguments**

- **user** (object) A valid user object
- **client** (object) A valid client object

<span id="page-25-1"></span>CommandManager.**list**(*user*, *client*, *target*, *params*) '/list' command

#### Arguments

- **user** (object) A valid user object
- **client** (object) A valid client object
- **target** (string) Target to send command to, usually a channel or username
- **params** (string) The command string

#### Returns void

CommandManager.**whois**(*user*, *client*, *target*, *params*) '/whois' command

#### **Arguments**

- **user** (object) A valid user object
- **client** (object) A valid client object
- **target** (string) Target to send command to, usually a channel or username
- **params** (string) The command string

#### Returns void

CommandManager.**raw**(*user*, *client*, *target*, *params*) '/raw' command

#### Arguments

- **user** (object) A valid user object
- **client** (*object*) A valid client object
- **target** (string) Target to send command to, usually a channel or username
- **params** (string) The command string

Returns void

### <span id="page-25-0"></span>**5.4 EventManager**

*(c) 2013-2014 http://ircanywhere.com*

#### Author: Ricki Hastings

IRCAnywhere server/events.js

```
class EventManager.EventManager()
     Constructor, does nothing
```
Returns void

EventManager.**channelEvents** A list of events relating to channels

EventManager.**\_insert**(*client*, *message*, *type*[, *user*, *force* ])

Inserts an event into a backlog after all the checking has been done this api is private and EventManager.insertEvent should be used instead

- <span id="page-26-0"></span>• **client** (object) – A valid client object
- **message** (object) A valid message object from *irc-message*
- **type** (string) Event type
- **[user]** (object) An optional user object
- **[force]** (boolean) An optional force boolean to force the event into the '\*' status window

EventManager.**insertEvent**(*client*, *message*, *type*, *cb*)

Inserts an event into the backlog, takes a client and message object and a type Usually 'privmsg' or 'join' etc.

#### Arguments

- **client** (object) A valid client object
- **message** (object) A valid message object from *irc-message*
- **type** (string) Event type
- **cb** (*function*) Callback function to be executed after insert

#### Returns void

EventManager.**determineHighlight**(*client*, *message*, *type*, *ours*)

Determine whether a message should be marked as a highlight or not for the specific IRC client. Currently this does not support anything other than looking at their nickname.

#### Arguments

- **client** (object) A valid client object
- **message** (object) A valid message object from *irc-message*
- **type** (string) Event type
- **ours** (boolean) Whether this message comes from this client

#### Returns true or false

#### EventManager.**getPrefix**(*client*, *user*)

Gets the channel prefix for the irc client and the user object. A valid object returned is in the format of:

{prefix: '+', sort: 5};

#### Arguments

- **client** (object) A valid client object
- **user** (object) A valid user object

Returns A valid prefix object

EventManager.**getEventByType**(*type*, *network*, *userId*) Gets the most recent event from the database by its type.

- **type** (string) Event type
- **network** (objectid) Event network
- **userId** (string) Id of the user

Returns Promise that resolves to event.

<span id="page-27-1"></span>EventManager.**getUserPlayback**(*network*, *userId*)

Gets the message playback for an IRC server user since he was last seen.

#### Arguments

- **network** (*objectid*) Network to get playback from
- **userId** (string) Id of the user

Returns Promise that resolves to array of playback events.

### <span id="page-27-0"></span>**5.5 IRCFactory**

```
(c) 2013-2014 http://ircanywhere.com
```
Author: Ricki Hastings

IRCAnywhere server/factory.js

#### class IRCFactory.**IRCFactory**()

The IRCFactory object which handles communication with the irc-factory package This object is not hookable or extendable because plugins can deny the execution of functions when they hook into it, the results could be disasterous. If incoming events need to be hooked onto you could hook onto the IRCHandler object.

The default *irc-factory* options are below:

```
{
    events: 31920,
    rpc: 31930,
    automaticSetup: true
}
```
The *fork* setting comes from our configuration object and is inserted when *init* is ran.

#### Returns void

IRCFactory.**options**

The *irc-factory* options to use

Type object

```
IRCFactory.init()
```
Initiates the irc factory and it's connection and sets up an event handler when the application is ready to run.

Returns void

IRCFactory.**handleEvent**(*event*, *object*) Handles incoming factory events, events are expected to come in the following format:

```
[ '52d3fc718132f8486dcde1d0', 'privmsg' ] { nickname: 'ricki-',
 username: 'ia1',
 hostname: '127.0.0.1',
 target: '#ircanywhere-test',
 message: '#ircanywhere-test WORD UP BROSEPTH',
  time: '2014-01-22T18:20:57.323Z',
```
More advanced docs can be found at <https://github.com/ircanywhere/irc-factory/wiki/Events>

- <span id="page-28-1"></span>• **event** ([string]) – A valid event array from irc-factory *['52d3fc718132f8486dcde1d0', 'privmsg']*
- **object** (object) A valid event object from irc-factory

IRCFactory.**create**(*network*)

Sends the command to *irc-factory* to create a new irc client with the given settings. If the client already exists it will be dropped by *irc-factory*.

Arguments

• **network** (object) – A valid client object

Returns void

#### IRCFactory.**destroy**(*key*, *forced*)

Sends the command to destroy a client with the given key. If the client doesn't exist the command will just be dropped.

#### **Arguments**

- **key** (objectid) A client key which has the type of a Mongo ObjectID
- **forced** (boolean) Whether we forced a client disconnect or not

#### Returns void

#### IRCFactory.**send**(*key*, *command*, *args*)

Calls an RPC command on the irc-factory client, usually used to send commands such as /WHO etc. It's probably best to use CommandManager in most cases

#### Arguments

- **key** (objectid) A client key which has the type of a Mongo ObjectID
- **command** (string) An IRC command to send, such as 'mode' or 'join'
- **args** (array) An array of arguments to send delimited by a space.

#### Returns void

### <span id="page-28-0"></span>**5.6 IdentdServer**

*(c) 2013-2014 http://ircanywhere.com*

#### Author: Ricki Hastings

IRCAnywhere server/identd.js

```
class IdentdServer.IdentdServer()
```
This is the IdentdServer object which creates an integrated identd server and can be turned off via the configuration, this is a singleton and should never be instantiated more than once.

The configuration option *identd.enable* and *identd.port* will control whether this runs and what port it runs on, the default port is 113 but you can bind it to whatever you like and use iptables to forward to 113, without doing that IRCAnywhere will need elevated permissions to bind.

#### Returns void

```
IdentdServer.init()
```
Initiates the identd server and handles any configuration options

<span id="page-29-1"></span>IdentdServer.**onData**(*socket*, *data*)

Handles incoming data to the identd server, this shouldn't ever be called, but the documentation is here so people know what the function is doing and where responses are handled etc. Protocol information can be found at [http://en.wikipedia.org/wiki/Ident\\_protocol](http://en.wikipedia.org/wiki/Ident_protocol)

#### Arguments

- **socket** (socket) A valid socket from net.createServer callback
- **data** (bufferobject) [http://nodejs.org/api/net.html#net\\_event\\_data](http://nodejs.org/api/net.html#net_event_data)

#### Returns void

#### IdentdServer.**parse**(*line*)

Once the data has been handled it needs to be parsed so we can figure out what the identd request is and respond to it accordingly to validate our connecting user.

#### **Arguments**

• **line** (string) – The parsed ident line

Returns The response for the requester

### <span id="page-29-0"></span>**5.7 IRCHandler**

#### *(c) 2013-2014 http://ircanywhere.com*

#### Author: Ricki Hastings

IRCAnywhere server/irchandler.js

#### class IRCHandler.**IRCHandler**()

The object responsible for handling an event from IRCFactory none of these should be called directly, however they can be hooked onto or have their actions prevented or replaced. The function names equal directly to irc-factory events and are case sensitive to them.

#### Returns void

IRCHandler.**blacklisted**

An array of blacklisted commands which should be ignored

Type array

#### IRCHandler.**\_formatRaw**(*raw*)

Formats an array of RAW IRC strings, taking off the :leguin.freenode.net 251 ricki- : at the start, returns an array of strings with it removed

#### Arguments

•  $\text{raw}(array) - \text{An array of raw}$  IRC strings to format

Returns A formatted array of the inputted strings

#### IRCHandler.**opened**(*client*, *message*)

Handles the opened event from *irc-factory* which just tells us what localPort and any other information relating to the client so we can make sure the identd server is working.

- **client** (object) A valid client object
- **message** (object) A valid message object

#### <span id="page-30-0"></span>IRCHandler.**registered**(*client*, *message*)

Handles the registered event, this will only ever be called when an IRC connection has been fully established and we've recieved the *registered* events. This means when we reconnect to an already established connection we won't get this event again.

#### Arguments

- **client** (object) A valid client object
- **message** (object) A valid message object

#### Returns void

```
IRCHandler.closed(client, message)
```
Handles a closed connection

#### **Arguments**

- **client** (object) A valid client object
- **message** (object) A valid message object

#### Returns void

#### IRCHandler.**failed**(*client*, *message*)

Handles a failed event, which is emitted when the retry attempts are exhaused

#### Arguments

- **client** (object) A valid client object
- **message** (object) A valid message object

#### Returns void

IRCHandler.**lusers**(*client*, *message*) Handles an incoming lusers event

#### **Arguments**

- **client** (object) A valid client object
- **message** (object) A valid message object

#### Returns void

IRCHandler.**motd**(*client*, *message*) Handles an incoming motd event

#### Arguments

- **client** (object) A valid client object
- **message** (object) A valid message object

Returns void

IRCHandler.**join**(*client*, *message*) Handles an incoming join event

Arguments

- **client** (object) A valid client object
- **message** (object) A valid message object

#### <span id="page-31-0"></span>IRCHandler.**part**(*client*, *message*)

Handles an incoming part event

#### Arguments

- **client** (object) A valid client object
- **message** (object) A valid message object

#### Returns void

IRCHandler.**kick**(*client*, *message*) Handles an incoming kick event

#### Arguments

- **client** (object) A valid client object
- **message** (object) A valid message object

#### Returns void

IRCHandler.**quit**(*client*, *message*) Handles an incoming quit event

#### Arguments

- **client** (object) A valid client object
- **message** (object) A valid message object

#### Returns void

IRCHandler.**nick**(*client*, *message*) Handles an incoming nick change event

#### Arguments

- **client** (object) A valid client object
- **message** (object) A valid message object

#### Returns void

IRCHandler.**who**(*client*, *message*) Handles an incoming who event

#### Arguments

- **client** (object) A valid client object
- **message** (object) A valid message object

#### Returns void

IRCHandler.**names**(*client*, *message*) Handles an incoming names event

#### Arguments

- **client** (object) A valid client object
- **message** (object) A valid message object

```
IRCHandler.mode(client, message)
     Handles an incoming mode notify event
```
#### <span id="page-32-0"></span>**Arguments**

- **client** (object) A valid client object
- **message** (object) A valid message object

#### Returns void

IRCHandler.**mode\_change**(*client*, *message*) Handles an incoming mode change event

#### Arguments

- **client** (object) A valid client object
- **message** (object) A valid message object

#### IRCHandler.**topic**(*client*, *message*)

Handles an incoming topic notify event

#### Arguments

- **client** (object) A valid client object
- **message** (object) A valid message object

#### Returns void

IRCHandler.**topic\_change**(*client*, *message*) Handles an incoming topic change event

#### Arguments

- **client** (object) A valid client object
- **message** (object) A valid message object

#### Returns void

IRCHandler.**privmsg**(*client*, *message*) Handles an incoming privmsg event

#### Arguments

- **client** (object) A valid client object
- **message** (object) A valid message object

#### Returns void

IRCHandler.**action**(*client*, *message*) Handles an incoming action event

#### Arguments

- **client** (object) A valid client object
- **message** (object) A valid message object

#### Returns void

IRCHandler.**notice**(*client*, *message*) Handles an incoming notice event

- **client** (object) A valid client object
- **message** (object) A valid message object

<span id="page-33-0"></span>IRCHandler.**usermode**(*client*, *message*)

### Handles an incoming usermode event

#### Arguments

- **client** (object) A valid client object
- **message** (object) A valid message object

#### Returns void

IRCHandler.**ctcp\_response**(*client*, *message*) Handles an incoming ctcp\_response event

#### Arguments

- **client** (object) A valid client object
- **message** (object) A valid message object

#### Returns void

IRCHandler.**ctcp\_request**(*client*, *message*) Handles an incoming ctcp request event

#### Arguments

- **client** (object) A valid client object
- **message** (object) A valid message object

#### Returns void

IRCHandler.**unknown**(*client*, *message*) Handles an incoming unknown event

#### Arguments

- **client** (object) A valid client object
- **message** (object) A valid message object

#### Returns void

IRCHandler.**banlist**(*client*, *message*)

Handles an incoming banlist event

#### Arguments

- **client** (object) A valid client object
- **message** (object) A valid message object

#### Returns void

```
IRCHandler.invitelist(client, message)
     Handles an incoming invitelist event
```
#### Arguments

- **client** (object) A valid client object
- **message** (object) A valid message object

#### <span id="page-34-1"></span>IRCHandler.**exceptlist**(*client*, *message*) Handles an incoming exceptlist event

#### Arguments

- **client** (object) A valid client object
- **message** (object) A valid message object

#### Returns void

IRCHandler.**quietlist**(*client*, *message*) Handles an incoming quietlist event

#### Arguments

- **client** (object) A valid client object
- **message** (object) A valid message object

#### Returns void

IRCHandler.**list**(*client*, *message*) Handles an incoming list event

#### Arguments

- **client** (object) A valid client object
- **message** (*object*) A valid message object

#### Returns void

```
IRCHandler.whois(client, message)
     Handles an incoming whois event
```
Arguments

- **client** (object) A valid client object
- **message** (object) A valid message object

Returns void

### <span id="page-34-0"></span>**5.8 IRCServer**

*(c) 2013-2014 http://ircanywhere.com*

#### Author: Rodrigo Silveira

IRCAnywhere server/server.js

```
class IRCServer.IRCServer()
```
This is the IRC server that manages IRC client connections to ircanywhere. The IRC server can be turned off by configuration. this is a singleton and should never be instantiated more than once.

The configuration option *ircServer.enable* and *ircServer.port* will control whether this runs and what port it runs on. The default port is 6667.

#### Returns void

IRCServer.**init**()

Setup server and start listening for connections.

#### <span id="page-35-1"></span>IRCServer.**onConnect**(*socket*)

Handles new server connection. Starts a session.

#### Arguments

• **socket** (object) – Connection socket to the client

Returns void

### <span id="page-35-0"></span>**5.9 ModeParser**

#### *(c) 2013-2014 http://ircanywhere.com*

Author: Ricki Hastings

IRCAnywhere server/modeparser.js

#### class ModeParser.**ModeParser**()

Responsible for parsing mode strings into unstandable actions and also responsible for applying those actions to a channel/user object.

None of these functions can be hooked onto or extended seen as though it's just not needed and could be malicious if people are altering mode string, bugs relating to this are difficult to find, if you want to hook a mode change hook to IRCHandler.mode\_change()

#### Returns void

#### ModeParser.**sortModes**(*capabilities*, *modes*)

Sorts a mode string into an object of instructions that we can use to perform actions based on what the mode string suggests, ie apply operator to 'someone', or set +m on the channel

#### **Arguments**

- **capabilities**  $(object) A$  valid capabilities object from a client
- **modes** (string) A mode string *+no-v rickibalboa Gnasher*

#### Returns A valid modeArray object

ModeParser.**changeModes**(*capabilities*, *modes*, *modeArray*)

Handles the object of instructions returned from sortModes, and applies them

#### Arguments

- **capabilities** (object) A valid capabilities object from a client
- **modes** (*ob*  $ject$ ) The current mode string for the channel (not including all parameters)
- **modeArray** (object) A valid modeArray object from *sortModes()*

Returns The channel mode string with the changes applied.

ModeParser.**handleParams**(*capabilities*, *users*, *modeArray*)

Applies any mode changes that contain status related modes, usually qaohy modes minus: rickibalboa: -o > will remove the o flag from the nickname record minus: rickibalboa: +v > will set the v flag on the nickname record

#### Arguments

- **capabilities** (object) A valid capabilities object from a client
- **users** (*ob*  $ject$ ) A valid users array for a channel
- **modeArray** (object) A valid modeArray from *sortModes*

Returns An array of users that have been affected by the mode change

### <span id="page-36-2"></span><span id="page-36-0"></span>**5.10 Module**

*(c) 2013-2014 http://ircanywhere.com*

Author: Ricki Hastings

IRCAnywhere server/basemodule.js

class Module.**Module**() Base class for creating modules

Returns void.. js:class:: Module.undefined()

Module.**extend**(*object*)

Extend function used to extend objects with base module functionality so they can hook into core events. This should only be called once per module, if a module needs to contain multiple files, this object can be pulled in from multiple files with exports and require and the output can be extended once.

#### Arguments

• **object** (*object*) – The module object to extend

Returns void.. js:class:: Module.undefined()

Module.**bindFunction**(*key*, *classObject*, *split*, *fn*, *object*)

Used to bind hooks for a function on a core object

#### Arguments

- **key** (string) Class name
- **classObject** (object) Class object
- **split**  $(\text{array})$  An array containing two values, 'prelpostlhook' and method name
- **fn** (function) A callback
- **object** (object) The base object where the fn belongs in

Returns void

### <span id="page-36-1"></span>**5.11 ModuleManager**

*(c) 2013-2014 http://ircanywhere.com*

Author: Rodrigo Silveira

```
IRCAnywhere server/module.js
```
class ModuleManager.**ModuleManager**() Handles loading of modules.

Returns void

ModuleManager.**loadModule**(*moduleName*)

Loads a module by name. The name should be the name of the folder containing the module.

Arguments

• **moduleName** (string) – Name of module to load.

#### <span id="page-37-1"></span>ModuleManager.**loadAllModules**()

Loads all modules.

Returns void

ModuleManager.**bindModule**(*module*)

Bind events and expose module to core functionality and vice versa

#### Arguments

• **module** (*object*) – A valid module object returned from require()

Returns void

### <span id="page-37-0"></span>**5.12 NetworkManager**

#### *(c) 2013-2014 http://ircanywhere.com*

#### Author: Ricki Hastings

IRCAnywhere server/networks.js

#### class NetworkManager.**NetworkManager**()

Responsible for handling everything related to networks, such as tracking changes removing, creating, changing tabs, creating and deleting networks etc.

#### Returns void

NetworkManager.**flags**

An object containing the valid network statuses

Type object

#### NetworkManager.**init**()

Called when the application is ready to proceed, this sets up event listeners for changes on networks and tabs collections and updates the Client object with the changes to essentially keep the object in sync with the collection so we can do fast lookups, but writes to the collection will propogate through and update Clients

#### Returns void

#### NetworkManager.**getClients**()

Gets a list of networks, used by IRCFactory on synchronise to determine who to connect on startup, doesn't ever really need to be called also can be modified with hooks to return more information if needed.

Returns A promise containing the clients that should be started up

#### NetworkManager.**getClientsForUSer**(*userId*)

Gets a list of active networks for a user.

#### Arguments

• **userId** (string) – Id of the user

Returns A promise that will resolve to the clients for the given user

#### NetworkManager.**getActiveChannelsForUser**(*userId*, *networkId*)

Gets a list of active channels for a user.

- **userId** (string) Id of the user
- **networkId** (string) Id of the network

Returns A promise that will resolve to the active channels for the given user

#### <span id="page-38-0"></span>NetworkManager.**addNetworkApi**(*req*)

Handles the add network api call, basically handling authentication validating the parameters and input, and on success passes the information to *addNetwork()* which handles everything else

#### Arguments

• **req** (*ob*  $ject$ ) – A valid request object from express

Returns An output object for the API call

#### NetworkManager.**editNetworkApi**(*req*)

Handles the edit network api call, everything the add network call does except it takes a network ID as a parameter validates the new data. On success it passes to *editNetwork()* which handles the rest.

#### Arguments

• **req**  $(object) - A$  valid request object from express

Returns An output object for the API call

#### NetworkManager.**addNetwork**(*user*, *network*, *status*)

Adds a network using the settings specified to the user's set of networks This just adds it to the database and doesn't attempt to start it up.

#### Arguments

- **user** (*ob*  $ject$ ) A valid user object from the *users* collection
- **network** (*object*) A valid network object to insert
- **status** (string) A valid network status

Returns A promise to determine whether the insert worked or not

#### NetworkManager.**editNetwork**(*user*, *network*)

Edits an existing network, updating the record in the database. We'll inform irc-factory that the network information has changed and perform a reconnect.

#### Arguments

- **user** (object) A valid user object from the *users* collection
- **network**  $(object) A$  valid network object to update

Returns A promise to determine whether the insert worked or not

#### NetworkManager.**addTab**(*client*, *target*, *type*[, *select*, *active* ])

Adds a tab to the client's (network unique to user) tabs, this can be a channel or a username.

#### Arguments

- **client** (object) A valid client object
- **target** (string) The name of the tab being created
- **type** (string) The type of the tab either 'query', 'channel' or 'network'
- **[select]** (boolean) Whether to mark the tab as selected or not, defaults to false
- **[active]** (boolean) Whether to mark the tab as active or not, defaults to true

#### Returns void

### NetworkManager.**activeTab**(*client*[, *target*, *activate* ])

Changes a tabs activity (not selection) - for example when you're kicked from a channel the tab wont be removed

<span id="page-39-1"></span>it will be just set to active: false so when you see it in the interface it will appear as (#ircanywhere) instead of #ircanywhere We can omit target and call activeTab(client, false) to set them all to false (such as on disconnect)

#### Arguments

- **client** (object) A valid client object
- **[target]**  $(string)$  The name of the tab being altered, discard to mark all as active or inactive.
- **activate** (boolean) Whether to set the tab as active or not

#### Returns void

#### NetworkManager.**removeTab**(*client*[, *target*])

Removes the specified tab, be careful because this doesn't re-select one, you're expected to look for a removed tab, if it's the currently selected one, go back to a different one.

#### Arguments

- **client** (object) A valid client object
- **[target]** (string) The name of the tab being altered, discard to remove all.

#### Returns void

#### NetworkManager.**connectNetwork**(*network*)

Connect the specified network record, should only really be called when creating a new network as IRCFactory will load the client up on startup and then determine whether to connect the network itself based on the options.

However, it's also called when it appears that there is no connected client on the /reconnect command (and any other similar commands). We can determine this (sloppy) from checking client.internal.status. If in the case that it does exist, it doesn't matter if this is called really because irc-factory will prevent a re-write if the key is the same. We could consider looking at the response from factory synchronize but it might not yield a good result because of newly created clients since startup.

#### Arguments

•  $network (object) - A$  valid network or client object

#### Returns void

#### NetworkManager.**changeStatus**(*query*, *status*)

Update the status for a specific network specified by a MongoDB query. The reason for this and not a straight ID is so we can do certain things such as checking if a network is marked as 'disconnected' during the *closed* event to determine whether to keep it as 'disconnected' or mark it as 'closed'. So we can do much more elaborate queries here than just ID checking

#### Arguments

- **query** (object) A MongoDB query to select a network
- **status** (boolean) A valid network status

Returns void

### <span id="page-39-0"></span>**5.13 RPCHandler**

#### *(c) 2013-2014 http://ircanywhere.com*

#### Author: Ricki Hastings

IRCAnywhere server/rpc.js

#### <span id="page-40-0"></span>class RPCHandler.**RPCHandler**()

Singleton class to handle the inbound and outbound RPC calls on the websocket lines

#### Returns void

#### RPCHandler.**init**()

Called when the application is ready, sets up an observer on our collections so we can figure out whether we need to propogate them to clients.

#### Returns void

#### RPCHandler.**push**(*uid*, *command*, *data*)

Pushes the data and command out to any sockets associated to that uid

#### Arguments

- **uid** (string) A valid user id converted from an object ID
- **command** (string) The command to send
- **data** (string) The json data to send

#### Returns void

#### RPCHandler.**handleUsersUpdate**(*doc*)

Handles any update changes to the users collection and sends changes to clients

#### Arguments

• **doc** (object) – A valid MongoDB document with an \_id

#### Returns void

#### RPCHandler.**handleNetworksAll**(*doc*)

Handles any all changes to the network collection

#### Arguments

• **doc** (object) – A valid MongoDB document with an \_id

#### Returns void

### RPCHandler.**handleTabsAll**(*doc*)

Handles all changes to the tabs collections

#### Arguments

• **doc** (object) – A valid MongoDB document with an \_id

#### Returns void

RPCHandler.**handleEventsAll**(*doc*)

Handles any changes to the events collection

#### Arguments

• **doc** (object) – A valid MongoDB document with an \_id

#### Returns void

#### RPCHandler.**handleCommandsAll**(*doc*)

Handles all operations on the commands collection

Arguments

• **doc** (object) – A valid MongoDB document with an \_id

#### <span id="page-41-0"></span>RPCHandler.**handleChannelUsersAll**(*doc*)

Handles any changes on the channelUsers collection

#### Arguments

• **doc** (object) – A valid MongoDB document with an \_id

#### Returns void

RPCHandler.**onSocketOpen**(*socket*)

Handles a new websocket opening and attaches the RPC events

#### Arguments

• **socket** (object) – A valid sock.js socket

#### Returns void

#### RPCHandler.**handleAuth**(*socket*, *data*)

Handles the authentication command sent to us from websocket clients Authenticates us against login tokens in the user record, disconnects if expired or incorrect.

#### Arguments

- **socket** (object) A valid sock.js socket
- **data** (object) A valid data object from sock.js

#### Returns void

#### RPCHandler.**handleConnect**(*socket*)

Handles new websocket clients, this is only done after they have been authenticated and it's been accepted.

#### Arguments

• **socket** (object) – A valid sock.js socket

#### Returns void

#### RPCHandler.**handleCommand**(*socket*, *data*, *exec*)

Handles the exec command RPC call. Which should be used to execute /commands from the clientside without inserting them into the backlog.

#### Arguments

- **socket** (object) A valid sock.js socket
- **data** (object) A valid data object from sock.js
- **exec** (boolean) Whether to exec the command or backlog it

#### Returns void

#### RPCHandler.**handleReadEvents**(*socket*, *data*)

Handles the command which marks events as read. It takes a MongoDB query and updates them with that query.

#### Arguments

- **socket** (object) A valid sock.js socket
- $\bullet$  **data** (*ob*  $ject$ ) A valid data object from sock.js

#### Returns void

#### RPCHandler.**handleSelectTab**(*socket*, *data*)

Handles the selectTab command which is used to change the currently active tab for that user.

- <span id="page-42-1"></span>• **socket** (object) – A valid sock.js socket
- **data** (object) A valid data object from sock.js

#### RPCHandler.**handleUpdateTab**(*socket*, *data*)

Handles the update tab command, we're allowed to change client side only settings here hiddenUsers and hiddenEvents only at the moment.

#### Arguments

- **socket** (object) A valid sock.js socket
- **data** (object) A valid data object from sock.js

#### Returns void

#### RPCHandler.**handleInsertTab**(*socket*, *data*)

Allows users to create new tabs on the fly from the client side. Restricted to channel and query tabs.

#### Arguments

- **socket** (object) A valid sock.js socket
- **data** (object) A valid data object from sock.js

#### Returns void

RPCHandler.**handleGetEvents**(*socket*, *data*)

Handles queries to the events collection

#### Arguments

- **socket** (object) A valid sock.js socket
- **data** (object) A valid data object from sock.js

Returns void

### <span id="page-42-0"></span>**5.14 ServerSession**

#### *(c) 2013-2014 http://ircanywhere.com*

#### Author: Rodrigo Silveira

IRCAnywhere server/serversession.js

```
disconnectUser()
```
Disconnects the socket.

Returns void.. js:class:: ServerSession.ServerSession(socket)

Handles the communication between an IRC client and ircanywhere's IRC server. Instantiated on every new client connection.

#### Arguments

• **socket** (object) – Connection socket to the client

#### Returns void

```
ServerSession.debug
```
A flag to determine whether debug logging is enabled or not

Type boolean

### <span id="page-43-0"></span>ServerSession.**init**()

Initializes session.

#### Returns void

ServerSession.**pass**(*message*)

Handles PASS message from client. Stores password for login.

#### Arguments

• **message** (object) – Received message

#### Returns void

#### ServerSession.**nick**(*message*)

Handles NICK message from client. If message arrives before welcome, just store nickname temporarily to use on the welcome message. Otherwise forward it.

#### Arguments

• **message** (object) – Received message

#### Returns void

#### ServerSession.**quit**()

Handles QUIT message from client. Disconnects the user.

#### Returns void

#### ServerSession.**user**(*message*)

Handles USER message from client. Start login sequence. Username should contain network information if more then one network is registered. Username with network is in the form:

#### Arguments

• **message** (object) – Received message

Returns void

ServerSession.**setup**() Sets up client to listen to IRC activity.

#### Returns void

ServerSession.**handleEvent**(*event*) Handle IRC events.

Arguments

• **event** (object) – Event to handle

Returns void

#### ServerSession.**handleIrcMessage**(*ircMessage*)

Forwards messages that are not stored in the events collection in the database.

Arguments

• **ircMessage** (object) – Irc Message object

Returns void

#### ServerSession.**sendWelcome**()

Sends stored welcome message from network to client. Message order is registered, lusers, nick (to set to stored nick), motd and usermode.

<span id="page-44-1"></span>ServerSession.**sendJoins**()

Sends to client a join message for each active channel tab.

#### ServerSession.**sendChannelInfo**(*tab*)

Sends channel information, such as NAMES, TOPIC etc

#### Arguments

• **tab** (object) – Channel tab

#### Returns void

ServerSession.**sendPlayback**() Sends playback messages to client.

Returns void

```
ServerSession.privmsg(message)
     Handles PRIVMSG messages from client. Forwards to ircHandler and to ircFactory.
```
Arguments

• **message** (object) – Received message

Returns void

ServerSession.**onClientMessage**(*message*, *command*) Handles all message that do not have a specific handler.

#### Arguments

- **message** (object) Received message
- **command** (string) Messages command

#### Returns void

ServerSession.**sendRaw**(*rawMessage*) Sends a raw message to the client

#### **Arguments**

• **rawMessage** (string) – Raw message

Returns void

### <span id="page-44-0"></span>**5.15 UserManager**

*(c) 2013-2014 http://ircanywhere.com*

#### Author: Ricki Hastings

IRCAnywhere server/users.js

```
loginServerUser(email, password)
     Handles login of IRC server user
```
- **email** (string) User email
- **password** (string) User password

```
updateLastSeen(userId[, lastSeen ])
     Update lastSeen entry of user.
```
#### <span id="page-45-0"></span>**Arguments**

- **userId** (string) Id of the user
- **[lastSeen]** (date) New lastSeen value

#### class UserManager.**UserManager**()

Responsible for handling user related actions ie registering, logging in, forgot passwords etc. Most of these actions are triggered via API calls.

#### Returns void

#### UserManager.**init**()

Sets up the API routes and anything else needed by the user manager class. Such as timers and the SMTP connection

#### Returns void

#### UserManager.**timeOutInactive**()

Responsible for disconnecting any inactive users

This function is ran every hour or so, but not perfectly precise, but it shouldn't drift off too much because it re-corrects it self.

Returns void

#### UserManager.**isAuthenticated**(*data*)

Checks the sent in authentication string (should be "token=actualToken") all in string format, this is how it is sent in the authentication command and how it lies as a cookie. It also takes a full cookie string, such as "someKey=1; someOtherKey=2; token=actualToken" and the token will only be parsed and used.

Returns a valid user object which can be used to set on the socket for example or HTTP request, returns false if invalid

#### Arguments

• **data** (object) – A valid data object from sock.js

#### UserManager.**registerUser**(*req*)

Handles user registrations, it takes req and res objects from express at the moment however it should probably stay this way, because the api to register a user is at /api/register. I can't see a reason to change this to take individual parameters.

#### Arguments

• **req** (*ob*  $ject$ ) – A valid request object from express

Returns An output object for the API call

UserManager.**userLogin**(*req*, *res*)

Handles the login call to /api/login and sets an appropriate cookie if successful.

#### Arguments

- **req** (object) A valid request object from express
- **res**  $(object)$  A valid response object from express

#### Returns An output object for the API call

#### UserManager.**userLogout**(*req*)

Handles the call to /api/logout which is self explanatory.

#### Arguments

• **req** (*ob*  $ject$ ) – A valid request object from express

Returns An output object for the API call

#### <span id="page-46-0"></span>UserManager.**forgotPassword**(*req*)

Handles the call to /api/forgot to send a forgot password link

#### Arguments

• **req** (ob  $ject$ ) – A valid request object from express

Returns An output object for the API call

#### UserManager.**resetPassword**(*req*)

Handles the call to /api/reset which will be called when the reset password link is visited Checking is done to make sure a token exists in a user record.

#### Arguments

• **req** (*ob*  $ject$ ) – A valid request object from express

Returns An output object for the API call

#### UserManager.**updateSettings**(*req*)

Handles the call to /api/settings/updatesettings which will update the settings for that user checking for authentication and validating if necessary.

#### Arguments

• **req** (*ob*  $ject$ ) – A valid request object from express

Returns An output object for the API call

#### UserManager.**resetPassword**(*req*)

Handles the call to /api/settings/changepassword which is almost identical to resetPassword however it checks for authentication and then changes the password using that user, it doesn't take a token though.

#### Arguments

• **req** (*ob* ject) – A valid request object from express

Returns An output object for the API call

UserManager.**updatePassword**(*user*, *password*, *confirmPassword*[, *currentPassword* ])

Updates a users password, doesn't bypass any checkings, just doesn't define how you select the user, so via a token or direct user object

#### Arguments

- **user** (promise) A valid promise object from *isAuthenticated*
- **password** (string) The new password to set
- **confirmPassword** (string) The same password again
- **[currentPassword]** (string) The current password

Returns An output object for the API call

#### UserManager.**onUserLogin**(*me*[, *force* ])

An event which is called when a successful login occurs, this logic is kept out of the handler for /api/login because it's specific to a different section of the application which is the networkManager and ircFactory.

#### Arguments

- **me** (object) A valid user object
- **[force]** (boolean) Whether to force the reconnect of a disconnected client

<span id="page-47-1"></span>UserManager.**parse**(*file*, *replace*)

Looks for a template and parses the  ${\{\text{tags}\}\}\$ into the values in replace and returns a string, used to parse emails. Very basic parsing which will probably be replaced by something more powerful in the future with HTML outputs.

Arguments

- **file** (string) The name of the email template
- **replace** (*object*) A hash of keys and values to replace in the template

Returns A parsed email template

### <span id="page-47-0"></span>**5.16 WebSocket**

*(c) 2013-2014 http://ircanywhere.com*

Author: Ricki Hastings

IRCAnywhere server/websocket.js

class WebSocket.**WebSocket**(*socket*) Wrapper for sock.js sockets.

Arguments

• **socket** (object) – A valid sock.js socket

Returns void

WebSocket.**bindEvents**()

Binds our sock.js events to \_socket.

Returns void

WebSocket.**isValid**(*parsed*) Checks if an incoming message object is valid.

#### Arguments

• **parsed** (*object*) – An incoming message object to parse

Returns Whether the object is valid or not

```
WebSocket.onMessage(raw)
```
Handles an incoming message.

#### Arguments

• **raw** (string) – A raw line from a sock.js websocket

Returns void

WebSocket.**onClose**() Handles closing the websocket connection.

Returns void

WebSocket.**send**(*event*, *data*[, *close* ]) Sends outgoing packets

#### Arguments

• **event** (string) – The event to send

- <span id="page-48-0"></span>• **data** (object) – The data object to send, should be JSON
- **[close]** (boolean) Whether to close the connection after the data has been sent or not

WebSocket.**sendBurst**(*data*)

Compiles a temporary GET route and sends it to a socket

#### Arguments

• **data** (object) – The data object to push into a route and send down the socket

### A

Application.Application() (class), [13](#page-16-2) Application.cleanCollections() (Application method), [13](#page-16-2) Application.handleError() (Application method), [14](#page-17-1) Application.init() (Application method), [13](#page-16-2) Application.packagejson (Application attribute), [13](#page-16-2) Application.selectCipherSuite() (Application method), [14](#page-17-1) Application.setupNode() (Application method), [14](#page-17-1) Application.setupOplog() (Application method), [14](#page-17-1) Application.setupServer() (Application method), [14](#page-17-1) Application.setupWinston() (Application method), [14](#page-17-1) Application.verbose (Application attribute), [13](#page-16-2)

### C

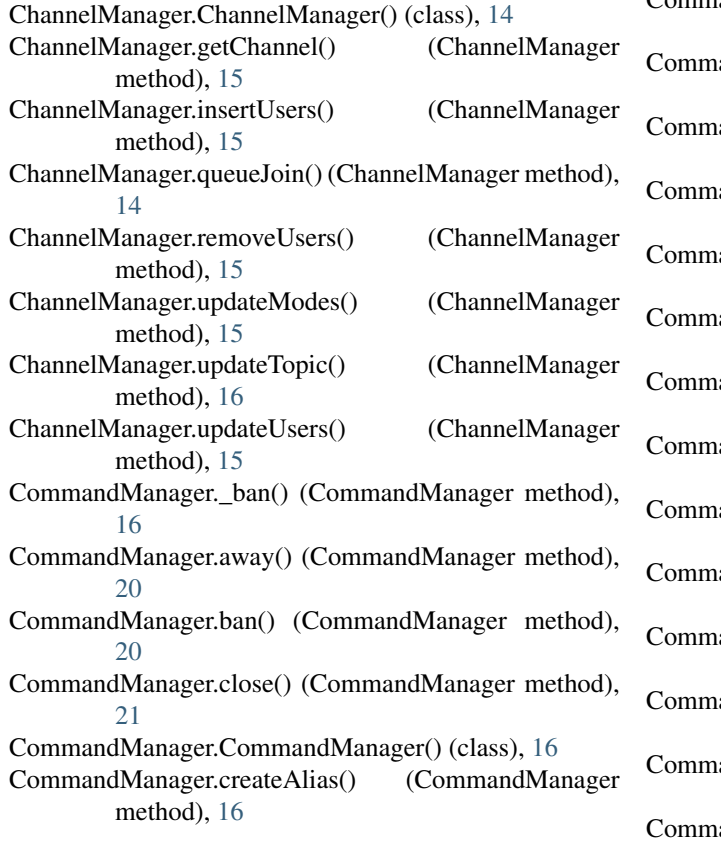

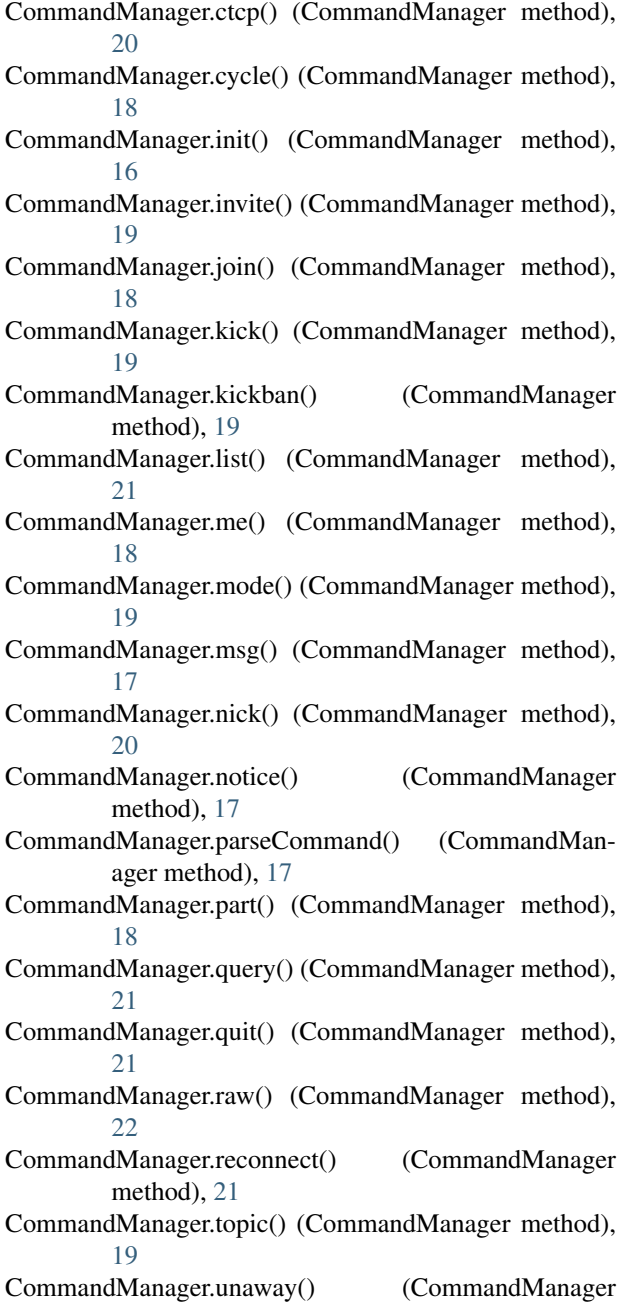

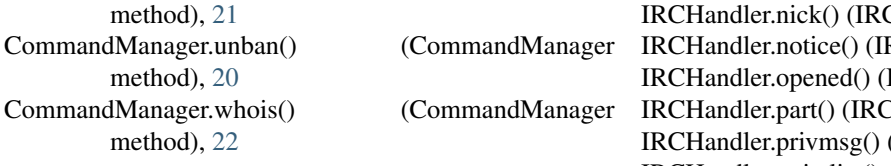

## D

disconnectUser() (built-in function), [39](#page-42-1)

### E

EventManager. insert() (EventManager method), [22](#page-25-1) EventManager.channelEvents (EventManager attribute),  $22$ EventManager.determineHighlight() (EventManager method), [23](#page-26-0) EventManager.EventManager() (class), [22](#page-25-1) EventManager.getEventByType() (EventManager method), [23](#page-26-0) EventManager.getPrefix() (EventManager method), [23](#page-26-0) EventManager.getUserPlayback() (EventManager method), [24](#page-27-1) EventManager.insertEvent() (EventManager method), [23](#page-26-0)

### I

IdentdServer.IdentdServer() (class), [25](#page-28-1) IdentdServer.init() (IdentdServer method), [25](#page-28-1) IdentdServer.onData() (IdentdServer method), [26](#page-29-1) IdentdServer.parse() (IdentdServer method), [26](#page-29-1) IRCFactory.create() (IRCFactory method), [25](#page-28-1) IRCFactory.destroy() (IRCFactory method), [25](#page-28-1) IRCFactory.handleEvent() (IRCFactory method), [24](#page-27-1) IRCFactory.init() (IRCFactory method), [24](#page-27-1) IRCFactory.IRCFactory() (class), [24](#page-27-1) IRCFactory.options (IRCFactory attribute), [24](#page-27-1) IRCFactory.send() (IRCFactory method), [25](#page-28-1) IRCHandler.\_formatRaw() (IRCHandler method), [26](#page-29-1) IRCHandler.action() (IRCHandler method), [29](#page-32-0) IRCHandler.banlist() (IRCHandler method), [30](#page-33-0) IRCHandler.blacklisted (IRCHandler attribute), [26](#page-29-1) IRCHandler.closed() (IRCHandler method), [27](#page-30-0) IRCHandler.ctcp\_request() (IRCHandler method), [30](#page-33-0) IRCHandler.ctcp\_response() (IRCHandler method), [30](#page-33-0) IRCHandler.exceptlist() (IRCHandler method), [30](#page-33-0) IRCHandler.failed() (IRCHandler method), [27](#page-30-0) IRCHandler.invitelist() (IRCHandler method), [30](#page-33-0) IRCHandler.IRCHandler() (class), [26](#page-29-1) IRCHandler.join() (IRCHandler method), [27](#page-30-0) IRCHandler.kick() (IRCHandler method), [28](#page-31-0) IRCHandler.list() (IRCHandler method), [31](#page-34-1) IRCHandler.lusers() (IRCHandler method), [27](#page-30-0) IRCHandler.mode() (IRCHandler method), [28](#page-31-0) IRCHandler.mode\_change() (IRCHandler method), [29](#page-32-0) IRCHandler.motd() (IRCHandler method), [27](#page-30-0) IRCHandler.names() (IRCHandler method), [28](#page-31-0)

CHandler method), [28](#page-31-0) RCHandler method), [29](#page-32-0) IRCHandler method), [26](#page-29-1) **IRandler method)**, [27](#page-30-0) IRCHandler method), [29](#page-32-0) IRCHandler.quietlist() (IRCHandler method), [31](#page-34-1) IRCHandler.quit() (IRCHandler method), [28](#page-31-0) IRCHandler.registered() (IRCHandler method), [27](#page-30-0) IRCHandler.topic() (IRCHandler method), [29](#page-32-0) IRCHandler.topic\_change() (IRCHandler method), [29](#page-32-0) IRCHandler.unknown() (IRCHandler method), [30](#page-33-0) IRCHandler.usermode() (IRCHandler method), [30](#page-33-0) IRCHandler.who() (IRCHandler method), [28](#page-31-0) IRCHandler.whois() (IRCHandler method), [31](#page-34-1) IRCServer.init() (IRCServer method), [31](#page-34-1) IRCServer.IRCServer() (class), [31](#page-34-1) IRCServer.onConnect() (IRCServer method), [31](#page-34-1)

### L

loginServerUser() (built-in function), [41](#page-44-1)

### M

ModeParser.changeModes() (ModeParser method), [32](#page-35-1) ModeParser.handleParams() (ModeParser method), [32](#page-35-1) ModeParser.ModeParser() (class), [32](#page-35-1) ModeParser.sortModes() (ModeParser method), [32](#page-35-1) Module.bindFunction() (Module method), [33](#page-36-2) Module.extend() (Module method), [33](#page-36-2) Module.Module() (class), [33](#page-36-2) ModuleManager.bindModule() (ModuleManager method), [34](#page-37-1) ModuleManager.loadAllModules() (ModuleManager method), [33](#page-36-2) ModuleManager.loadModule() (ModuleManager method), [33](#page-36-2)

ModuleManager.ModuleManager() (class), [33](#page-36-2)

### N

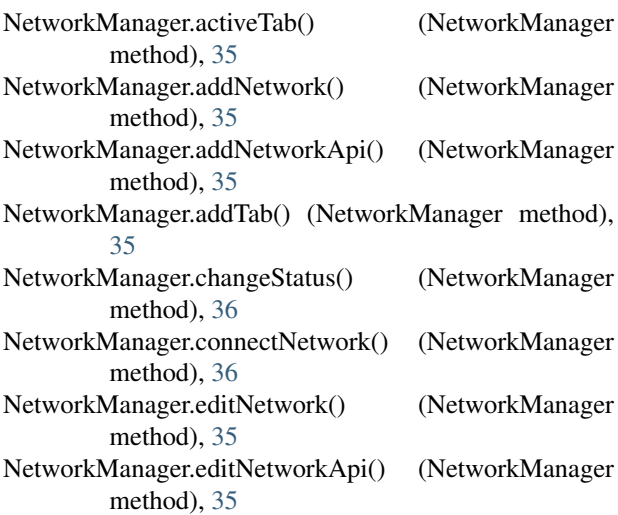

- NetworkManager.flags (NetworkManager attribute), [34](#page-37-1) NetworkManager.getActiveChannelsForUser() (NetworkManager method), [34](#page-37-1)
- NetworkManager.getClients() (NetworkManager method), [34](#page-37-1)
- NetworkManager.getClientsForUSer() (NetworkManager method), [34](#page-37-1)

NetworkManager.init() (NetworkManager method), [34](#page-37-1)

- NetworkManager.NetworkManager() (class), [34](#page-37-1)
- NetworkManager.removeTab() (NetworkManager method), [36](#page-39-1)

### R

- RPCHandler.handleAuth() (RPCHandler method), [38](#page-41-0)
- RPCHandler.handleChannelUsersAll() (RPCHandler method), [37](#page-40-0)
- RPCHandler.handleCommand() (RPCHandler method), [38](#page-41-0)
- RPCHandler.handleCommandsAll() (RPCHandler method), [37](#page-40-0)
- RPCHandler.handleConnect() (RPCHandler method), [38](#page-41-0)
- RPCHandler.handleEventsAll() (RPCHandler method), [37](#page-40-0)
- RPCHandler.handleGetEvents() (RPCHandler method), [39](#page-42-1)
- RPCHandler.handleInsertTab() (RPCHandler method), [39](#page-42-1)
- RPCHandler.handleNetworksAll() (RPCHandler method), [37](#page-40-0)
- RPCHandler.handleReadEvents() (RPCHandler method), [38](#page-41-0)
- RPCHandler.handleSelectTab() (RPCHandler method), [38](#page-41-0)
- RPCHandler.handleTabsAll() (RPCHandler method), [37](#page-40-0)
- RPCHandler.handleUpdateTab() (RPCHandler method), [39](#page-42-1)
- RPCHandler.handleUsersUpdate() (RPCHandler method), [37](#page-40-0)
- RPCHandler.init() (RPCHandler method), [37](#page-40-0)
- RPCHandler.onSocketOpen() (RPCHandler method), [38](#page-41-0) RPCHandler.push() (RPCHandler method), [37](#page-40-0) RPCHandler.RPCHandler() (class), [36](#page-39-1)

### S

ServerSession.debug (ServerSession attribute), [39](#page-42-1) ServerSession.handleEvent() (ServerSession method), [40](#page-43-0) ServerSession.handleIrcMessage() (ServerSession method), [40](#page-43-0) ServerSession.init() (ServerSession method), [39](#page-42-1) ServerSession.nick() (ServerSession method), [40](#page-43-0) ServerSession.onClientMessage() (ServerSession method), [41](#page-44-1) ServerSession.pass() (ServerSession method), [40](#page-43-0) ServerSession.privmsg() (ServerSession method), [41](#page-44-1)

ServerSession.quit() (ServerSession method), [40](#page-43-0) ServerSession.sendChannelInfo() (ServerSession method), [41](#page-44-1) ServerSession.sendJoins() (ServerSession method), [40](#page-43-0) ServerSession.sendPlayback() (ServerSession method), [41](#page-44-1) ServerSession.sendRaw() (ServerSession method), [41](#page-44-1) ServerSession.sendWelcome() (ServerSession method), [40](#page-43-0)

ServerSession.setup() (ServerSession method), [40](#page-43-0) ServerSession.user() (ServerSession method), [40](#page-43-0)

### $\cup$

- updateLastSeen() (built-in function), [41](#page-44-1) UserManager.forgotPassword() (UserManager method), [43](#page-46-0) UserManager.init() (UserManager method), [42](#page-45-0) UserManager.isAuthenticated() (UserManager method), [42](#page-45-0) UserManager.onUserLogin() (UserManager method), [43](#page-46-0) UserManager.parse() (UserManager method), [43](#page-46-0) UserManager.registerUser() (UserManager method), [42](#page-45-0) UserManager.resetPassword() (UserManager method), [43](#page-46-0) UserManager.timeOutInactive() (UserManager method), [42](#page-45-0) UserManager.updatePassword() (UserManager method), [43](#page-46-0) UserManager.updateSettings() (UserManager method), [43](#page-46-0) UserManager.userLogin() (UserManager method), [42](#page-45-0) UserManager.userLogout() (UserManager method), [42](#page-45-0)
- UserManager.UserManager() (class), [42](#page-45-0)

### W

WebSocket.bindEvents() (WebSocket method), [44](#page-47-1) WebSocket.isValid() (WebSocket method), [44](#page-47-1) WebSocket.onClose() (WebSocket method), [44](#page-47-1) WebSocket.onMessage() (WebSocket method), [44](#page-47-1) WebSocket.send() (WebSocket method), [44](#page-47-1) WebSocket.sendBurst() (WebSocket method), [45](#page-48-0) WebSocket.WebSocket() (class), [44](#page-47-1)